# **Classes & Interfaces**

Java's Object Oriented System

Justin Mazzola Paluska

### **Keywords**

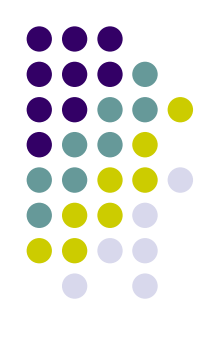

- **Class** a template of a data object
- **Interface** a specification
- **Instance** an instantiation of a Class or Interface physically represented in memory
- Method a set sequence of instructions
- **Instance Field** variable associated with a particular instance.
- **Static Field** variable shared among all instances of a Class

## **Data Types**

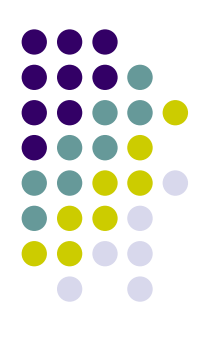

- There are two types in Java
	- Primitive types
	- Reference types
- Most of your time is spent using Reference types.

## **Reference Types**

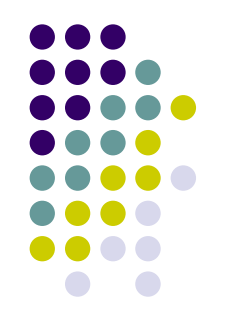

- Also known as Objects
- To create an **instance** of a reference type, use the new keyword in Java
- The new keyword:
	- 1. Makes space for the new object in memory
	- 2. Calls the constructor you specify
	- 3. Returns a reference to the new object

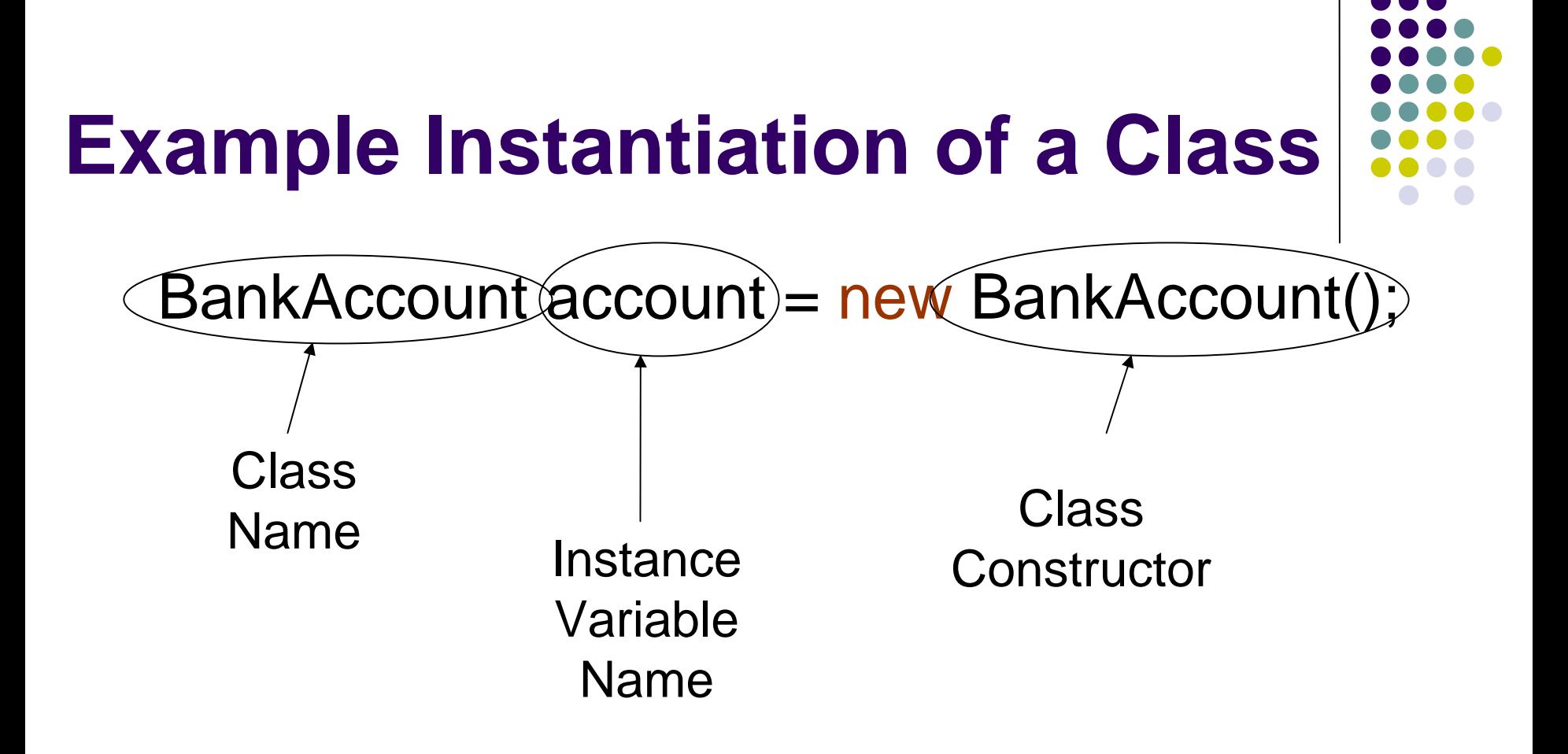

### **Use of instances**

- Call methods off of instances:
	- account.withdraw(amount);
	- account.deposit(amount);
- Access its instance variables:
	- account.id
	- $\bullet$ account.balance
- When we're done with an object, we just stop using it.
	- $\bullet\,$  Java will garbage collect the object when there are no more references to it.

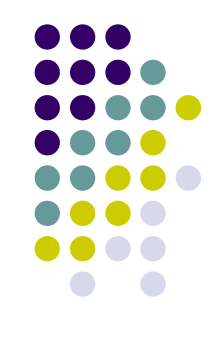

## **Defining a Class**

}

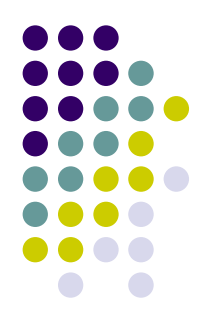

• The template for a class definition follows: [*access*] [abstract /final ] class *className*  [extends *superClassName* ] [implements *interfaceNames*…] { //constructors //member functions //member variables

## **Simple Example**

}

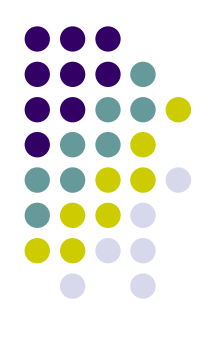

public class BankAccount {

- …
	- -
		-
	-

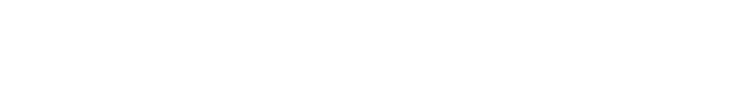

- 
- -

### **Class Members**

- $\bullet$  In class definitions we can define the following members:
	- Constructors
	- Instance and static methods
	- Instance and static fields
	- Nested classes

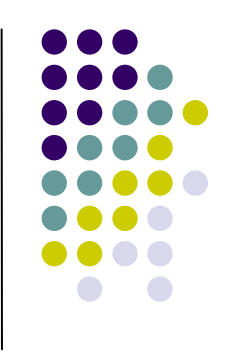

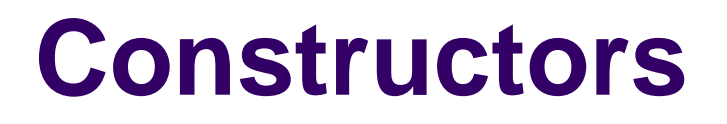

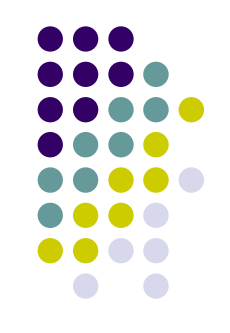

- Must have the same name of the Class that they are in
- Can have multiple constructors per Class
- Handles initialization of your class
- Template:

}<br>}

[*access*] *className* ( [*arguments*…]) { //constructor body

## **Example: Single Constructor**

public class BankAccount {

public BankAccount ()

…

}

Notice that the name of the constructor is the same as the class

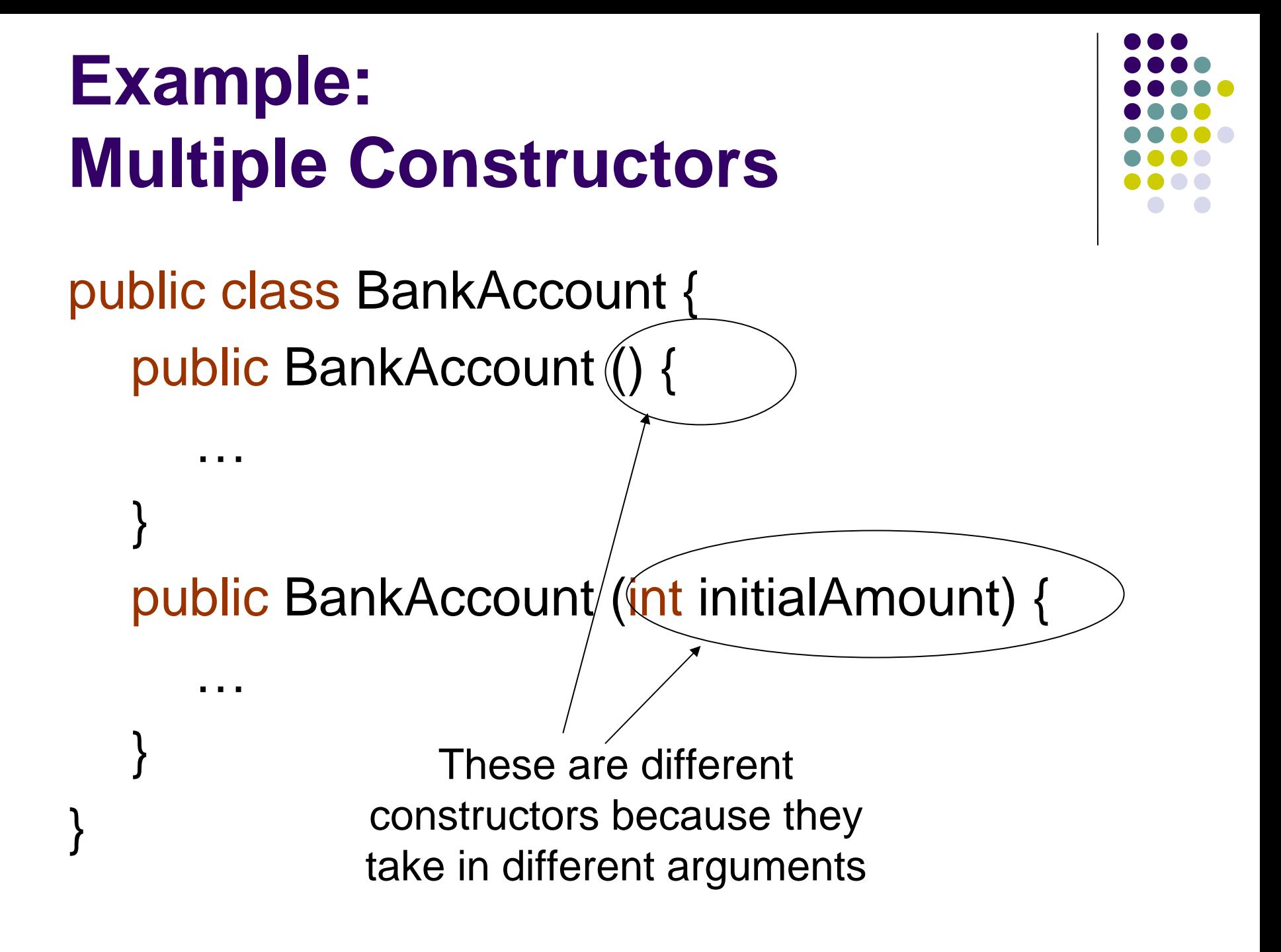

### **Methods**

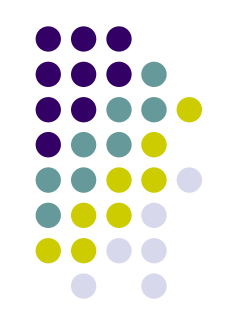

- Methods perform functions
- Methods work on the state of the class
- Like Scheme, methods can take in multiple arguments, and return up to one value
- If no value is to be returned, use the keyword void
- A class can have as many methods as needed
- Template:

[*access*] returnType *methodName* ([*arguments*…]) { //method body

### **Example Methods**

…

…

}

}<br>}

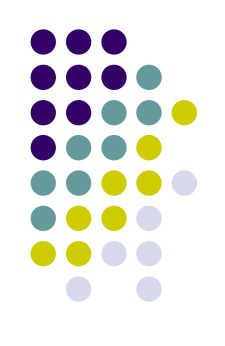

public class BankAccount { public void withdraw (int amount) {

} public int getAmount () {

## **Method Overloading**

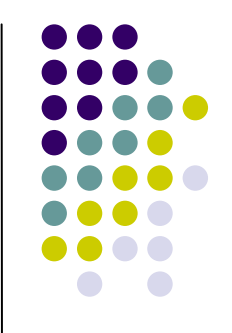

- $\bullet$  A class can have two functions with the same name in a class as long as their arguments differ.
- Example:
	- $\bullet\;$  void foo ()  $\{...\}$
	- void foo (int bar)  $\{ \ldots \}$
- Java knows which method to call based on the method signature
- Example: myClass.foo(7) //calls 2<sup>nd</sup> method

### **Fields**

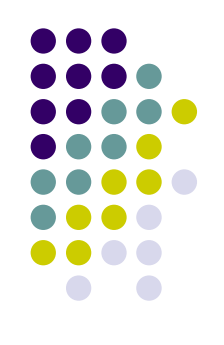

- A field is like a variable, it stores state
- $\bullet$  A field has a associated data type which determines the type of data that this field will hold
- Template:

[*access*] *dataType fieldName* [*= value*];

### **Example Fields**

}<br>}

public class BankAccount { public int balance; public Date lastWithdrawal; public List transactions;

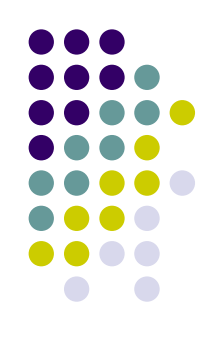

## **Bringing It Together**

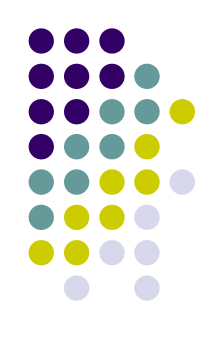

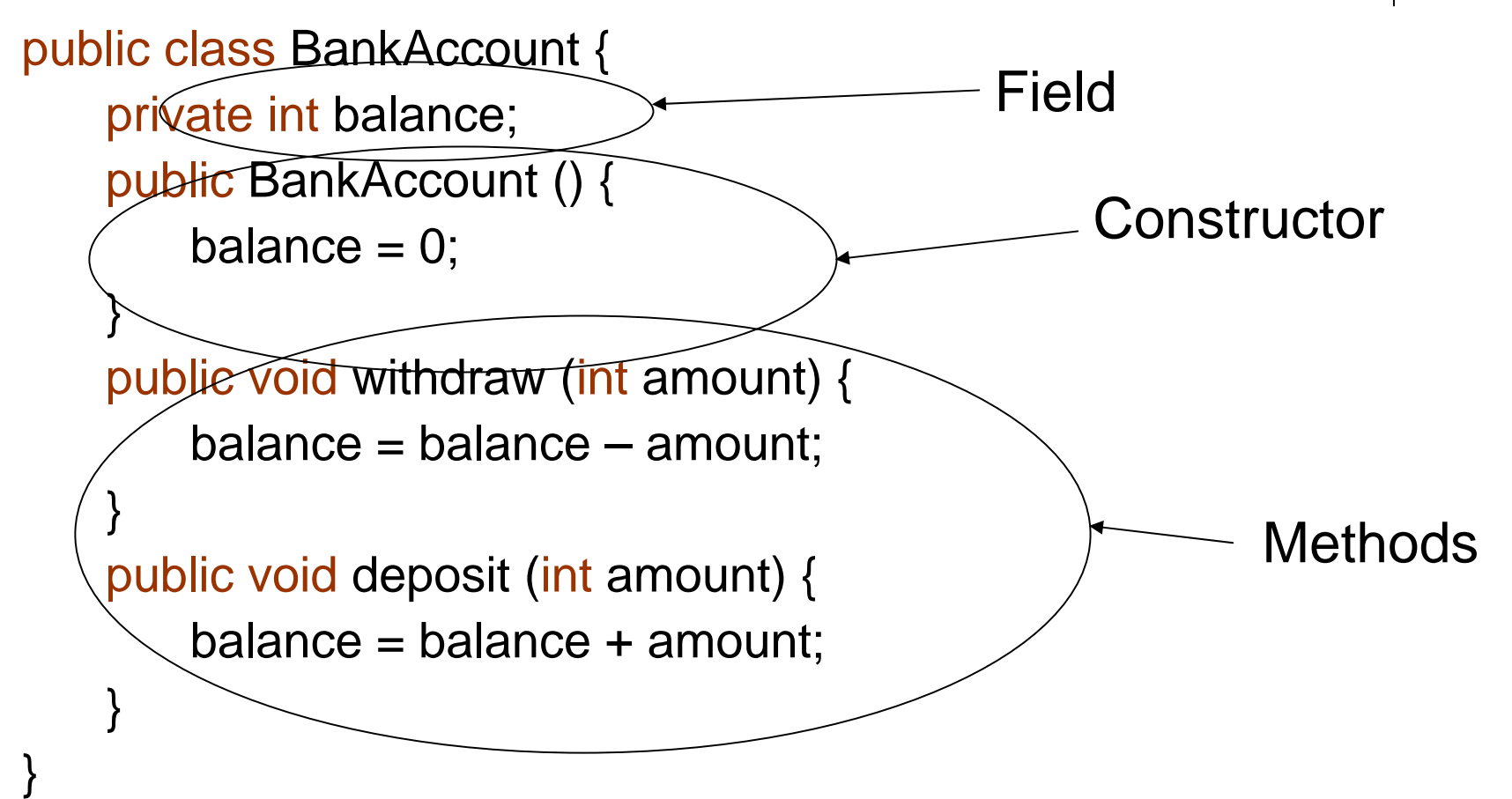

### **Accessors**

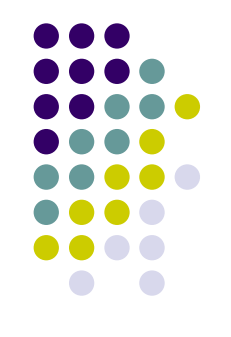

- Before we saw the placeholder [access].
- There are 4 types of access keywords to describe which classes have access:
	- $\bullet$ public – any other class in any package
	- $\bullet$ protected – any subclass has access
	- $\bullet$ (default) – only classes within the same package
	- $\bullet$ private – only accessible from within a class
- $\bullet$ Good for keeping data abstraction intact

### **Inheritance**

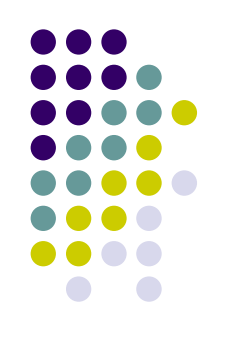

- Allows classes to inherit functionality from other classes
- Allows data and procedural abstraction
- Decreases complexity of large software systems

## **Checking and Savings**

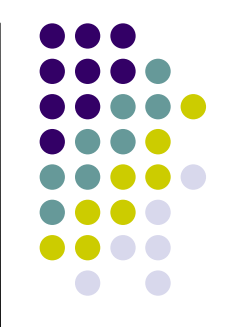

• Two separate ideas with different behaviors, but there exists overlap of functionality

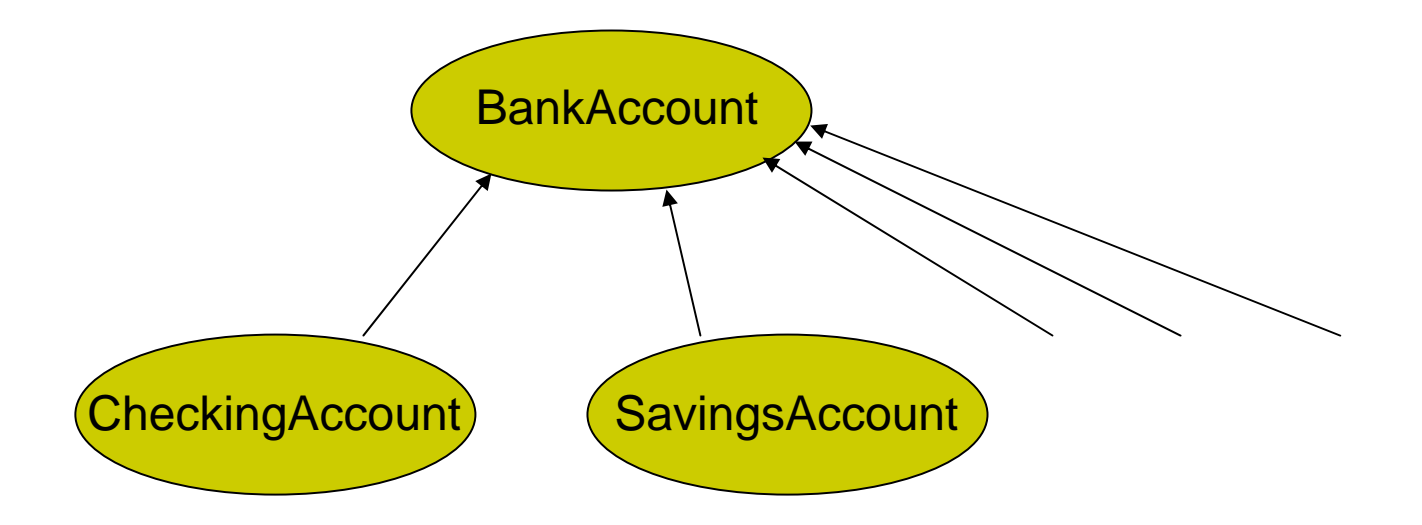

### **Interfaces**

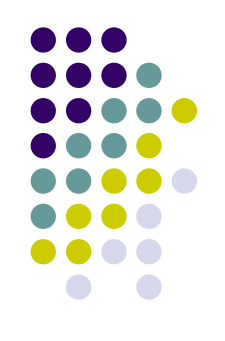

- An interface is a specification of a Class
- Declares methods but does not define them
- Interfaces do not have constructors
- Template:

[*access*] interface *interfaceName* [extends *interfaceNameList*…] { //method declarations }

### **Example Interface**

}

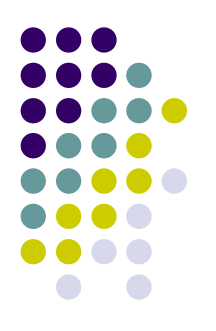

public interface BankAccount { public void withdraw (int amount); public void deposit (int amount); public int getBalance ();

> Notice that for method declarations, the method body is not defined.

### **How do we use the Interface?**

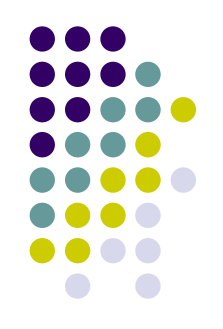

- We make classes or other interface **implement** or **extend** the interface.
- $\bullet$  If a class implements an interface, that class must provide an implementation (a method body) for every method specified by the interface
	- $\bullet$  If a class implements multiple interfaces, it must implement all methods of every interface it chooses to implement

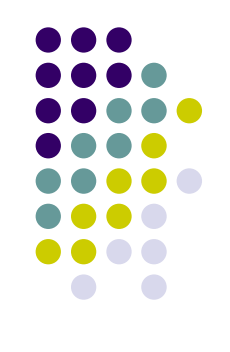

## **Example Interface Use**

```
public class CheckingAccount implements
B
ankAccount {
    private int balance;
    public CheckingAccount (int initial) {
        balance = initial;}
    //implemented methods from BankA
ccount
    public void withdraw (int amount) {
         balance = balance –
amount;
    }
    public void deposit (int amount) {
        balance = balance + amount;
    }
    public int getBalance () {
         return balance;
    }
                                                             Since
                                                             C
heckingAc
c
ount
                                                             implements 
                                                             BankAccount, it 
                                                             must provide 
                                                             implementations 
                                                             for these methods
```
### **Abstract Classes**

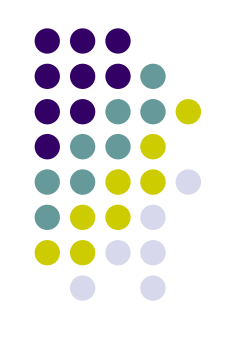

- Abstract classes are a mix between interfaces and classes
	- $\bullet$ can have defined method bodies
	- $\bullet$  can have fields
- Helps to capture the idea of state as well as functionality
- Template:

See Class template (use keyword abstract )

## **Advantage of Abstract Classes**

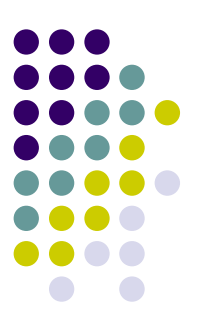

- For our BankAccount example we can choose to provide implementations for methods we know is common, and declarations for methods that might differ
- Let's build an abstract class for BankAccount

### **Example: Abstract Class**

```
public abstract class BankAccount {
   protected int balance;
   public int getBalance () {
      return balance;
   }
   public void deposit (int amount) {
      balance = balance + amount;
   }
   public void withdraw (int amount);
```
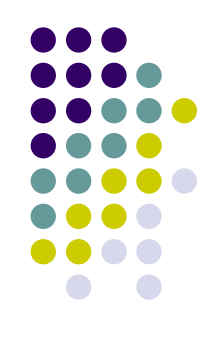

### **Example: Class Extension**

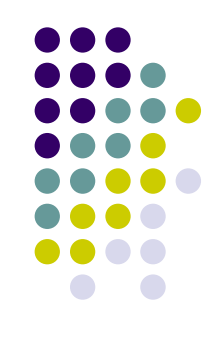

```
public class CheckingAccount extends BankAccount {
   public CheckingAccount () {
      balance = 0;
   }
   public void withdraw (int amount) {
      balance = balance – amount;
   }
```
### **Example: Class Extension**

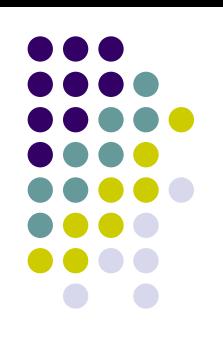

```
public class SavingsAccount extends BankAccount {
   private int numberOfWithdrawals;
   public SavingsAccount () {
         balance = 0;
    numberOfWithdrawals = 0;
   }
   public void withdraw (int amount) {
    if (numberOfWithdrawals > 5) {
               throw new RuntimeException ("Cannot make >5 withdrawals a month");
```

```
} else {
           balance = balance – amount;
           numberOfWithdrawals++;
 }
}
public void resetNumOfWithdrawals () {…}
```
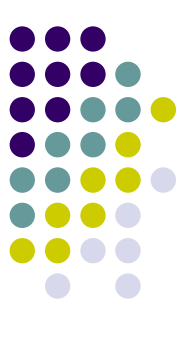

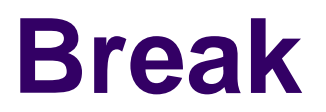